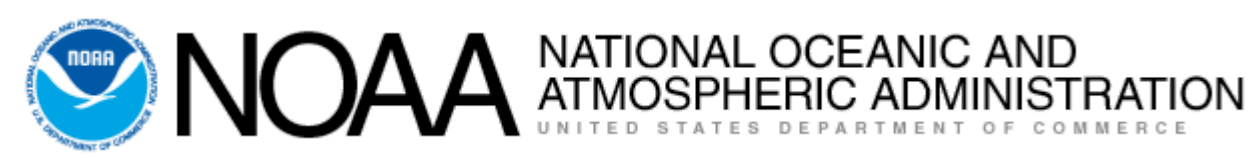

## **[NOTICE: NGS Releases Beta Leveling Projects Web To](https://oceanservice.noaa.gov/)ol**

NOAA's National Ocean Service sent this bulletin at 10/26/2020 02:00 PM EDT

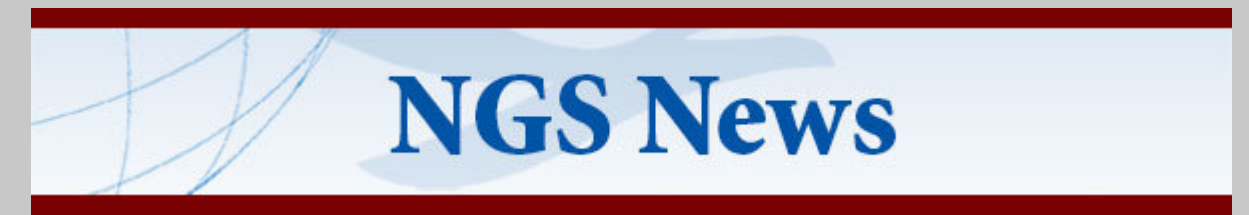

## **[Explore the Beta Leveling Projects Page](https://beta.ngs.noaa.gov/datasheets/leveling-projects/index.html?utm_medium=email&utm_source=GovDelivery)**

NGS invites you to test its beta [Leveling Project Page](https://beta.ngs.noaa.gov/datasheets/leveling-projects/index.html?utm_medium=email&utm_source=GovDelivery), and to give us your feedback on its usability. This online tool searches for and displays the information for an entire leveling project in a visual context, and can query additional information on any bench mark observed in the leveling

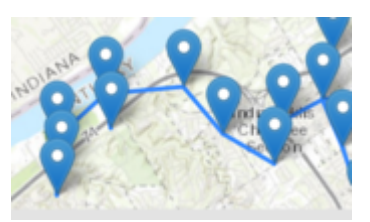

project. Its interactive map shows each bench mark associated with a single leveling project, as shown in this image.

## **[Discover a Bench Mark's Leveled History](https://beta.ngs.noaa.gov/datasheets/passive-marks/index.html?utm_medium=email&utm_source=GovDelivery)**

The NGS [Beta Passive Mark page](https://beta.ngs.noaa.gov/datasheets/passive-marks/index.html?utm_medium=email&utm_source=GovDelivery) provides a project identifier, needed to test the beta leveling tool. This page lists all leveling projects in which the mark of interest was observed. There is an older tool to yield this information as well, but it queries limited information about the mark.

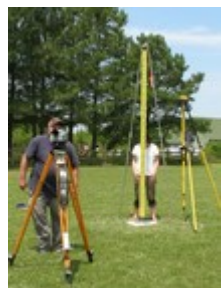

These beta tools are part of a larger NGS effort to modernize and improve access to information about survey marks, bench marks, and other geodetic infrastructure.

## **NGS Welcomes Your Feedback**

NGS often releases new or improved products to beta for external testing and feedback. We always welcome feedback about our products and services.

Email [ngs.feedback@noaa.gov](mailto:ngs.feedback@noaa.gov) with your suggestions at any time.

**NOAA's National Geodetic Survey** [geodesy.noaa.gov](http://www.geodesy.noaa.gov/?utm_campaign=NGSWebinarSeries&utm_content=footer-textlink&utm_medium=email&utm_source=GovDelivery&utm_term=geodesy)

Stay Connected with NOAA's National Ocean Service [Manage Subscriptions](https://public.govdelivery.com/accounts/USNOAANOS/subscriber/edit?preferences=true#tab1)

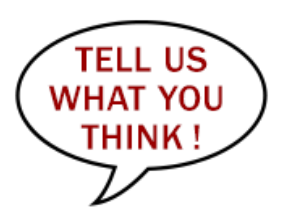